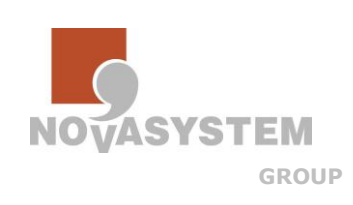

### **SOLID EDGE TEAMCENTER CAM EXPRESS FEMAP**

**SIEMENS** 

**Solution** Partner

PLM

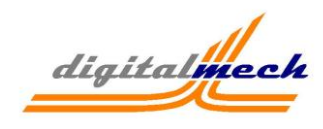

# CATALOGO CORSI NOVASYSTEM

SEA04 - SOLID EDGE – **Aggiornamento Solid Edge Synchronous Technology 5**

### **Requisiti per la partecipazione al corso:** Esperienza nell'uso di Solid Edge ST

Durante il corso saranno affrontati i seguenti argomenti:

- 1. VARIE
- Solid Edge Engineering Reference
- Solid Edge Mobile Viewer
- ACAD Export
- Log migliorato
- Requisiti Sistema Operativo
- Rimozione strumento migrazione I-DEAS
- Aggiornamento interfaccia View & Markup
- Aggiornamento interfaccia Revision Manager
- Messa in tavola CABLAGGI

### 2. AMBIENTE PART E SHEET METAL

- Modifica Quote e quota Simmetrica
- Live Rules e modifiche interfaccia
- Feature Asola
- Web Network come feature di base
- Modifica lavorazioni dell'assieme
- Posizionamento fori
- Attivazione Assembly Body
- Miglioramenti prestazioni sui modelli complessi creati in Sincrono
- Operazioni Booleane
- Corpo attivo
- Progettazione Multi-body
- Copia Parte di un assieme in part
- Nuovo comando creazione Corpo Solido
- Pubblicazione
- Nuova quotatura per le pieghe in ambiente lamiera
- Miglioramenti in ambiente sheet metal

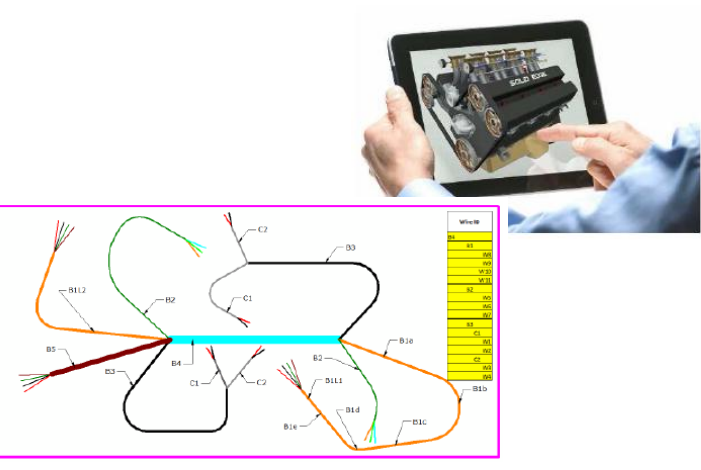

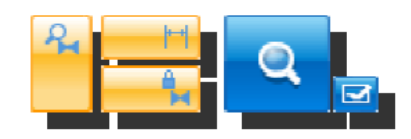

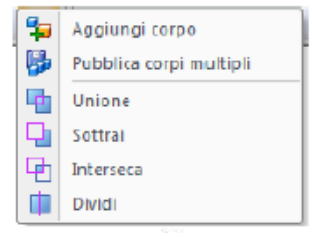

#### N O V A S Y S T E M S R L

sede legale: Via dei Cappuccini, 14 20122 Milano – sede amm. & operativa: Via Patrioti, 9 29019 S.Giorgio Piacentino P.IVA 11665520158 - C.FISC. 01514300035 Tel.0523 379397 Fax.0523 379625  *www.novasystem-srl.com www.digitalmech.it*

# **VASYSTEM GROUP**

**CAM EXPRESS FEMAP** 

**SOLID EDGE TEAMCENTER** 

Solution<br>Partner

PLM

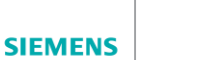

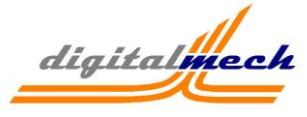

# 3. AMBIENTE ASSEMBLY

- Nuove Relazioni
- Relazione Rigid
- Relazione Camme
- Relazione Percorso
- Sostituzione Parti
- Linea d'asse di tubi/telai in Assieme
- Modalità di gestione dei Grandi Assiemi
- Copia Assieme
- Copia speculare Assieme
- Selezione punto notevole durante modifica tramite lo Steering Wheel
- Indicatore Relazioni d'Assieme regolabile
- Posizionamento quickbar modifica sul posto
- Priorità selezione piano coordinate

### 4. AMBIENTE DRAFT

- Viste Assieme con Posizioni Alternative
- Gestione viste parti Multi-body
- Configurazione Vista
- Miglioramenti delle Pallinature
- Rappresentazione saldature
- Possibilità di modifica del tratteggio nella vista in sezione
- Miglioramenti alle quote
- Tabelle e Distinte
- Miglioramenti alienamento Quotature e Annotazioni
- Migliorie sul Testo

## 5. AMBIENTE SIMULATION

- Trasferimento di calore
- Supporto elementi di tipo Beam su profili curvi
- Interfaccia Risultati
- Miglioramenti alla funzione di Mesh
- Modifiche all'interfaccia
- Spessore Piastra
- Carico "Temperature"

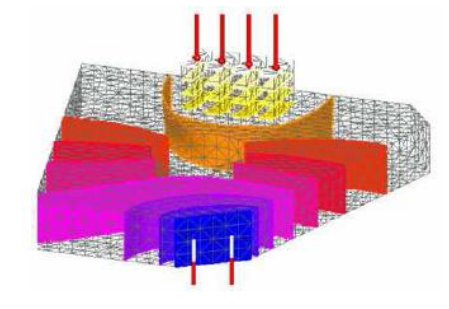

### N O V A S Y S T E M S R L

sede legale: Via dei Cappuccini, 14 20122 Milano – sede amm. & operativa: Via Patrioti, 9 29019 S.Giorgio Piacentino P.IVA 11665520158 - C.FISC. 01514300035 Tel.0523 379397 Fax.0523 379625  *www.novasystem-srl.com www.digitalmech.it*

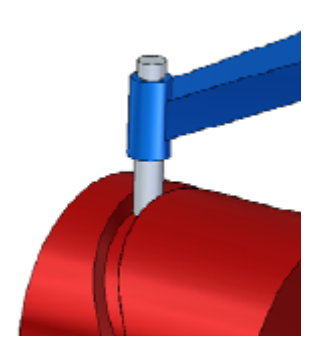

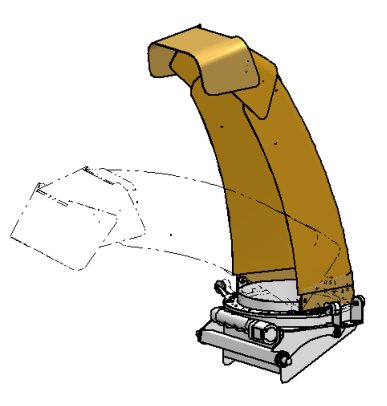